## SAP ABAP table PTRV UTIL FIELD LIST {Field for Message Handling}

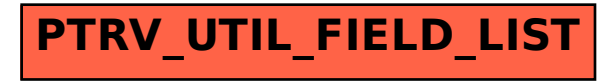